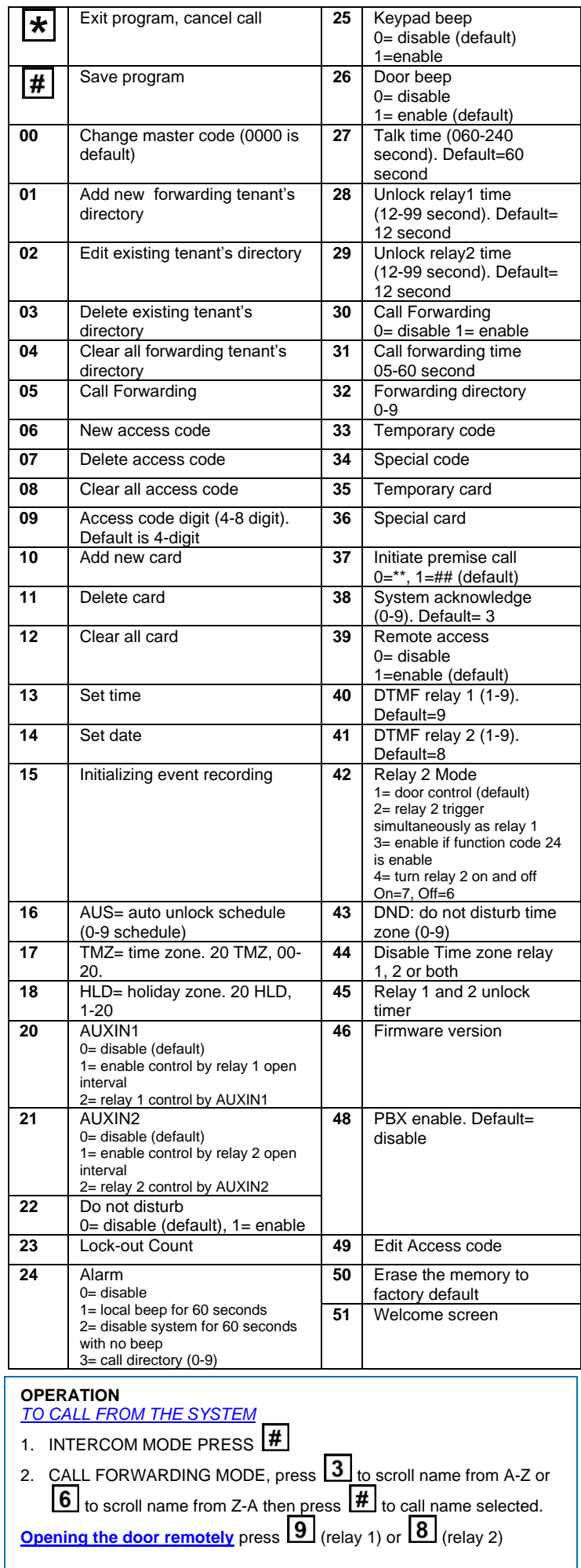

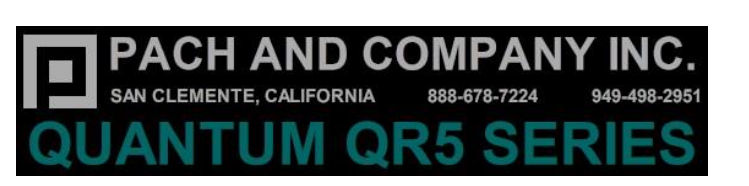

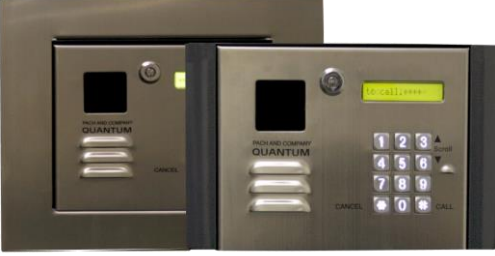

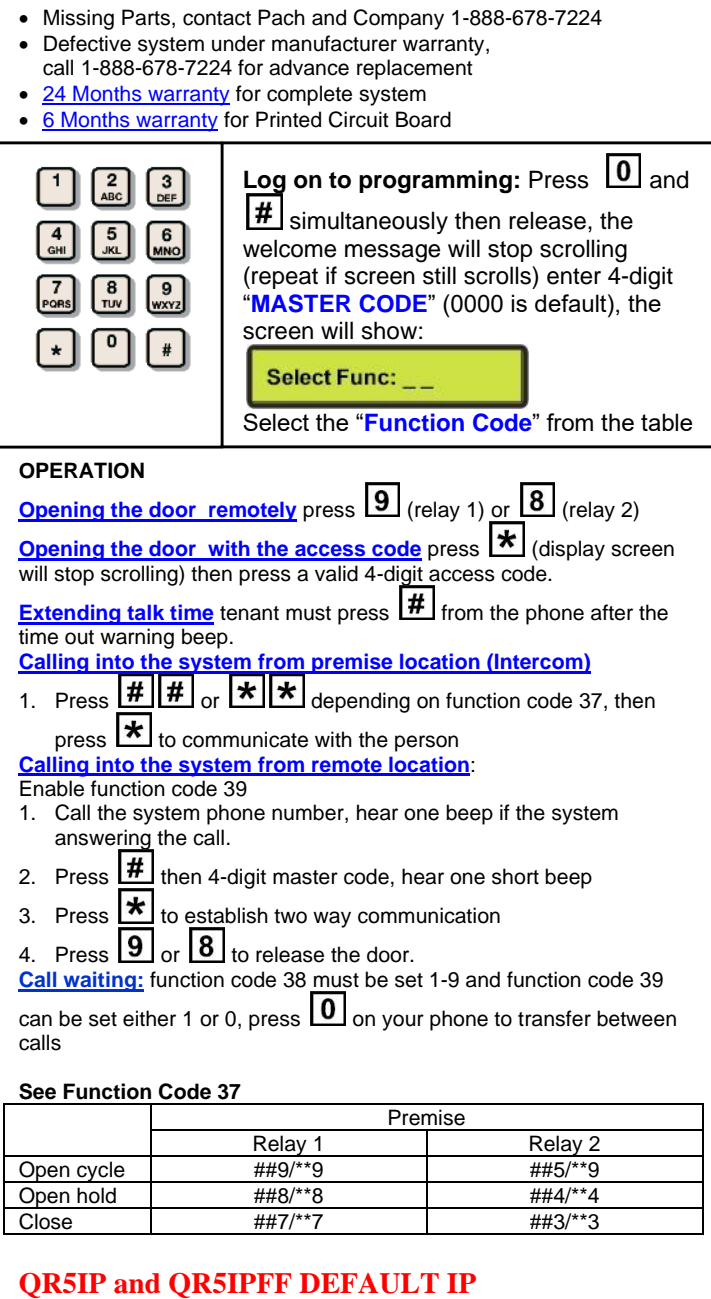

**IP: 192.168.1.230 SUBNET: 255.255.255.0 GATEWAY: 192.168.1.1 DNS: 192.168.1.1 USERNAME: Administrator PASSWORD: 8888 / pach** 

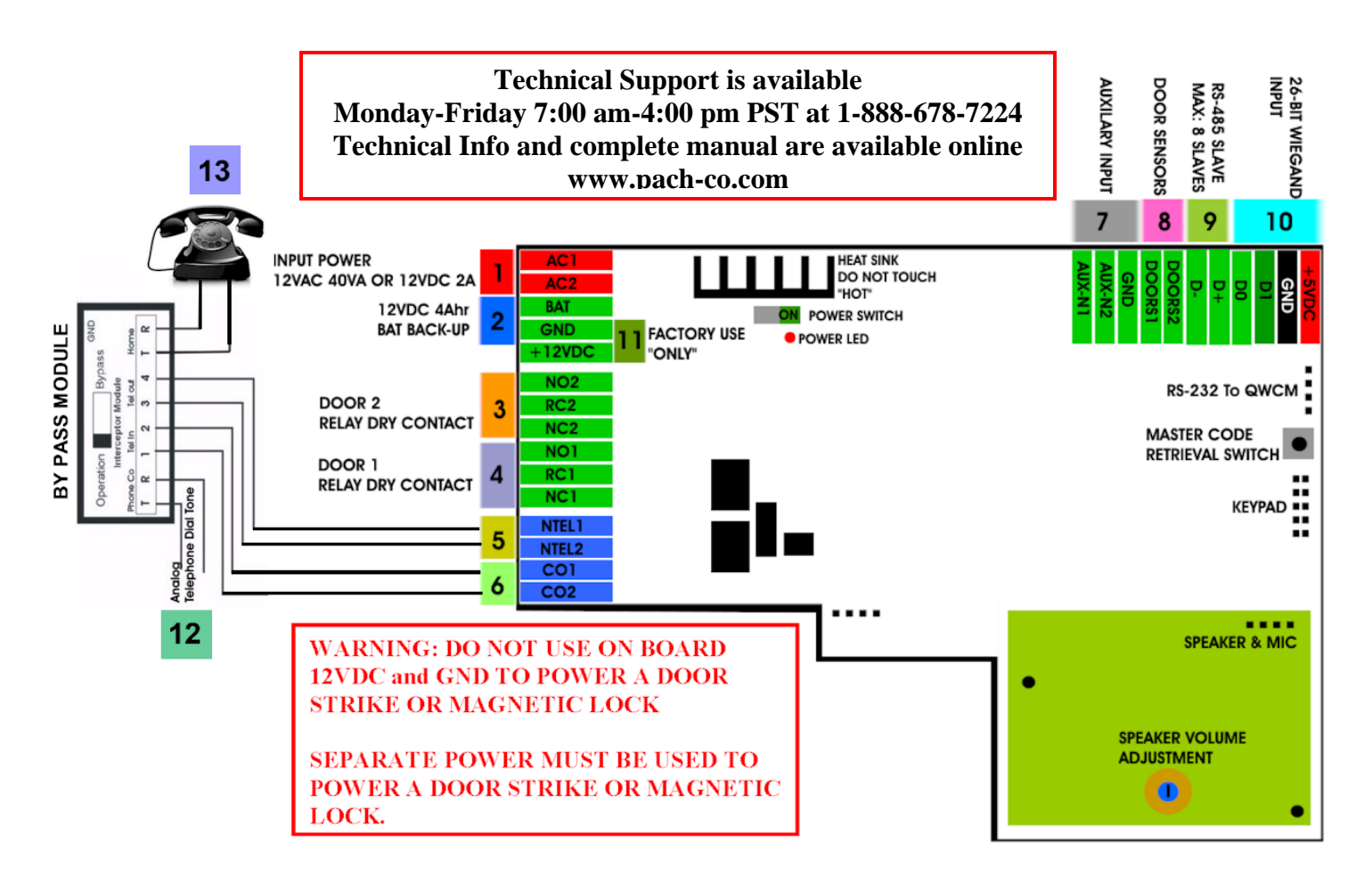

- **1. INPUT POWER 12VAC 40VA SUPPLIED (voltage measurement must be 12.5-14.0 VAC) OR 12VDC 2A adjustable power supply (voltage measurement must be 13.5-14.0 VDC)**
- **2. 12 VDC 4Ahr BATTERY BACK-UP (OPTIONAL) WARNING: THIS IS NOT INPUT POWER**
- **3. DOOR 2 DRY CONTACT RELAY, MUST USE SEPARATE POWER FOR DOOR STRIKE**
- **4. DOOR 1 DRY CONTACT RELAY, MUST USE SEPARATE POWER FOR DOOR STRIKE**
- **5. CONNECT NTEL1 and NTEL2 TO PIN 3 AND PIN 4 ON BYPASS MODULE DO NOT USE NTEL1 AND NTEL2 IF DEDICATED DIALT TONE IS USE, SEE STEP 6**
- **6. CONNECT CO1 AND CO2 TO PIN 1 AND PIN 2 ON BY PASS MODULE CONNECT THE DIAL TONE TO CO1 AND CO2 WITHOUT USING A THE BYPASS MODULE IF DEDICATED DIALT TONE IS USED FOR THE SYSTEM.**
- **7. AUX 1 AND AUX 2 FOR EXIT SWITCH, LOOP DETECTOR OR ANY INPUT DEVICE WITH DRY CONTACT OUTPUT.**
- **8. DOORS1 AND DOORS 2 SENSOR. WARNING: THESE ARE NOT DOOR CONTACTS**
- **9. RS-485 PORT, CONNECT TO SLAVE UNITS (USCR, UCRM, USKP AND USKPR) UP TO 8 UNITS**
- **10. 26-WIEGAND INPUT. PROPRIETARY CARD READER IS BUILT-IN ON THE QC SERIES. DISCONNECT THE BUILT-IN READER IF YOU ARE USING YOUR OWN CARD READER.**
- **11. FACTORY USE "ONLY" TO POWER THE QWCM IP MODULE AND FAN. WARNING: "DO NOT USE THE +12VDC POWER TO POWER ANY OTHER DEVICES".**
- **12. CONNECT THE ANALOG DIAL TONE TO THE BYPASS MODULE PHONE CO**
- **13. CONNECT THE HOME TELEPHONE TO THE BYPASS MODULE HOME**